## Drawing and Desktop Publishing: Effective Layouts

| <b>Aim:</b><br>select, use and combine a variety of<br>software (including internet services) on<br>a range of digital devices to design and<br>create a range of programs, systems<br>and content that accomplish given goals,<br>including collecting, analysing, evaluating<br>and presenting data and information.<br>Teachers may choose their own context<br>for the content of the writing, but it could | Success Criteria:<br>I can lay out objects appropriate to the<br>required format.<br>I can lay out objects without leaving<br>unnecessary spaces.<br>I can use font, size and colour<br>appropriately. | Resources:<br>Lesson Pack<br>Desktop computers or laptops<br>Desktop publishing software<br>A visualiser or webcam to show the<br>keyboard on screen.<br>Children's information text files created in<br>the previous lesson. |
|----------------------------------------------------------------------------------------------------|----------------------------------------------------------------------------------------------------|----------------------------------------------------------------------------------------------------|
| relate to the current topic or the artist<br>Kandinsky. The lesson focuses on the<br>specific layout skills.<br>I can lay out objects effectively.                                                                                                    | <b>Key/New Words:</b><br>Text, text box, format, image, photo,<br>photograph, picture, wrap text, square,<br>aspect ratio, layout, background, outline,<br>font, size, colour.                         | <b>Preparation:</b><br>Ensure desktop publisher software is<br>easily launched on the computers.                                                                                                    |

Prior Learning: Children should be able to insert images, audio and video if required. They also need to have finished their plans.

## Learning Sequence Let's Look at Your Layouts: Ask the children to open their documents, make them whole page view, leave them on the screen and walk around to look at how other children have laid out their work. They are expected to be able to comment on any particular layout they like. Select some children to explain what they liked, and where possible display those documents on the IWB for all to see. Effective Layouts: Remind the children of the expectations for the layout in this task - matching the layout requirements of the text, and avoiding large unnecessary blank spaces. Let's Continue: Give the children time to complete their texts. Once all the typing is done they can consider the formatting of the text boxes. They should use their knowledge of real life documents to consider how best to use formatting. Let's Share: As the children finish, they can ask their partner for a quick review, and they should respond to any comments. On completion the children should print a copy for display and a copy for annotation. Annotating: Demonstrate how to annotate their work, focussing on the layout, but also highlighting some of the skills they have used in completing this work. Your Turn: Children work independently or in pairs to annotate the completed document. (This can be done away from the computers. A choice of PowerPoint slides is offered.) **Task**it Posterit: Ask the children to make a poster using the desktop publisher, with text and images. Consider how many different fonts are needed.

Challengeit: Use the Challenge Cards for extension activities.

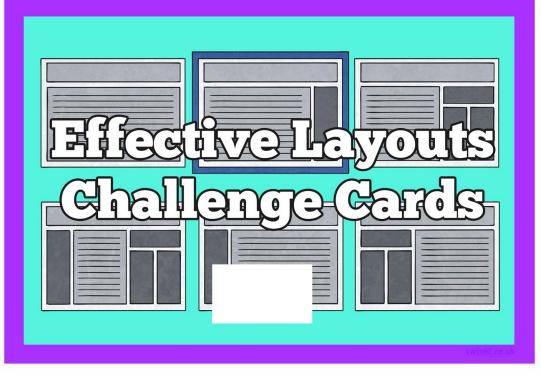

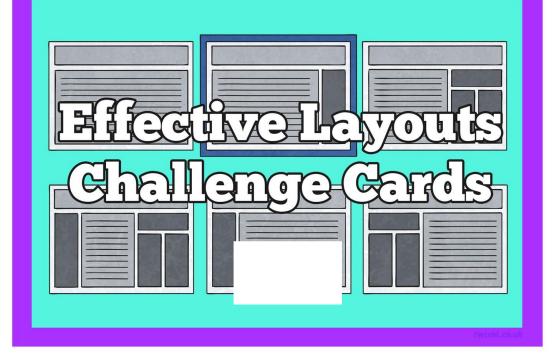

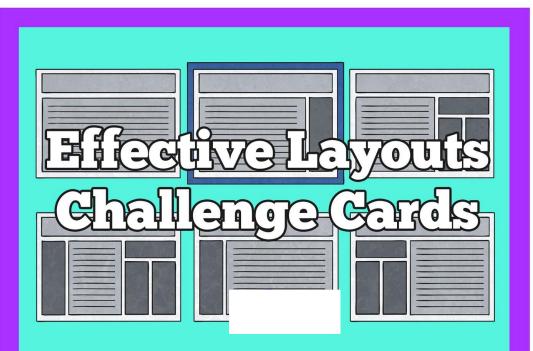

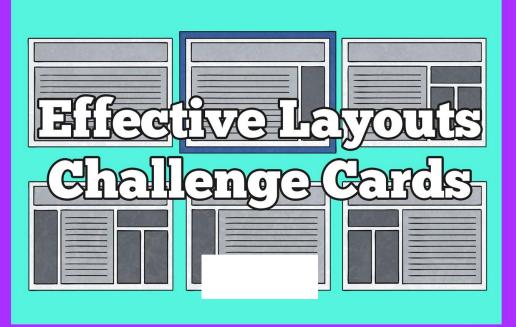

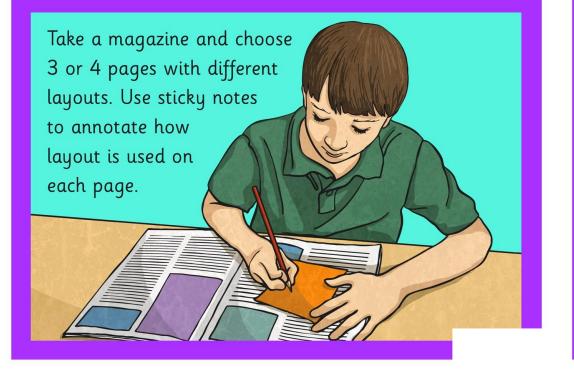

Design an advertising flyer for a school event. See if there are any templates within your DTP application which you can use.

Design a birthday or special occasion card on a desktop publisher. You may need to use a painting programme to make your picture.

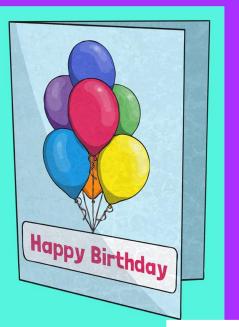

Design a certificate for an achievement in your class. See if your DTP application has any templates you could use.

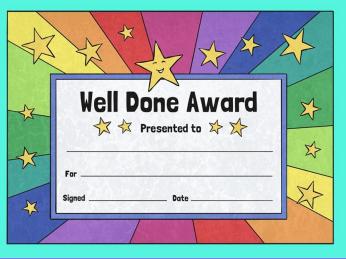

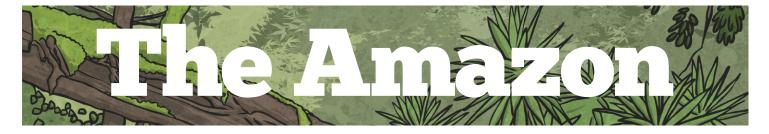

The Amazon River

The Amazon River is about 4 000 miles long, mostly flowing through rainforest. It has about 200 tributaries. It begins in the Andes Mountains and its the second longest river in the world. Piranhas, anacondas and thousands of species of fish can be found there. No bridges cross the river at any point.

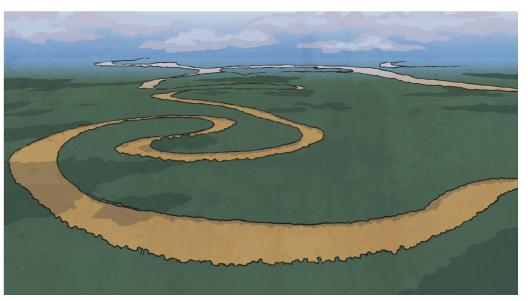

## The Amazon Rainforest

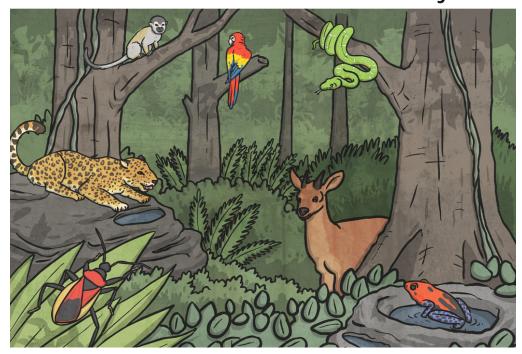

Rainforests are warm and wet areas. The Amazon Rainforest is the largest tropical rainforest in the world with more than half located in Brazil. It is full of wildlife. Tribes of people still live in some areas of the rainforest with no contact with the outside world. 20% of the worlds bird species live there, such as toucans, hummingbirds, and the houtzin. Drawing and Desktop Publishing | Combining Text and Images

| I can lay out objects effectively.                        |  |
|-----------------------------------------------------------|--|
| I can lay out objects appropriate to the required format. |  |
| I can lay out objects without leaving unnecessary spaces. |  |
| I can use font, size and colour appropriately.            |  |

Drawing and Desktop Publishing | Combining Text and Images

| I can lay out objects effectively.                        |  |
|-----------------------------------------------------------|--|
| I can lay out objects appropriate to the required format. |  |
| I can lay out objects without leaving unnecessary spaces. |  |
| I can use font, size and colour appropriately.            |  |

Drawing and Desktop Publishing | Combining Text and Images

| I can lay out objects effectively.                           |  |
|--------------------------------------------------------------|--|
| I can lay out objects appropriate to the required format.    |  |
| I can lay out objects without leaving<br>unnecessary spaces. |  |
| I can use font, size and colour appropriately.               |  |

Drawing and Desktop Publishing | Combining Text and Images

| I can lay out objects effectively.                           |  |
|--------------------------------------------------------------|--|
| I can lay out objects appropriate to the required format.    |  |
| I can lay out objects without leaving<br>unnecessary spaces. |  |
| I can use font, size and colour appropriately.               |  |

Drawing and Desktop Publishing | Combining Text and Images

| I can lay out objects effectively.                        |  |
|-----------------------------------------------------------|--|
| I can lay out objects appropriate to the required format. |  |
| I can lay out objects without leaving unnecessary spaces. |  |
| I can use font, size and colour appropriately.            |  |

Drawing and Desktop Publishing | Combining Text and Images

| I can lay out objects effectively.                        |  |
|-----------------------------------------------------------|--|
| I can lay out objects appropriate to the required format. |  |
| I can lay out objects without leaving unnecessary spaces. |  |
| I can use font, size and colour appropriately.            |  |

Drawing and Desktop Publishing | Combining Text and Images

| I can lay out objects effectively.                        |  |
|-----------------------------------------------------------|--|
| I can lay out objects appropriate to the required format. |  |
| I can lay out objects without leaving unnecessary spaces. |  |
| I can use font, size and colour appropriately.            |  |

Drawing and Desktop Publishing | Combining Text and Images

| I can lay out objects effectively.                           |  |
|--------------------------------------------------------------|--|
| I can lay out objects appropriate to the required format.    |  |
| I can lay out objects without leaving<br>unnecessary spaces. |  |
| I can use font, size and colour appropriately.               |  |